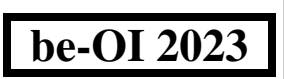

# Invullen in HOOFDLETTERS en LEESBAAR aub

Finale - JUNIOR Zaterdag 18 maart 2023

# Finale van de Belgische Informatica-olympiade (duur : maximum 2u)

# Algemene opmerkingen (lees dit aandachtig voor je begint)

- 1. Controleer of je de juiste versie van de vragen hebt gekregen (die staat hierboven in de hoofding).
	- De categorie belofte is voor leerlingen tot en met het 2e middelbaar,
	- de categorie junior is voor het 3e en 4e middelbaar,
	- de categorie senior is voor het 5e middelbaar en hoger.
- 2. Vul duidelijk je voornaam, naam en school in, alleen op dit blad.
- 3. Jouw antwoorden moet je invullen op de daar voor voorziene antwoordbladen. Schrijf duidelijk leesbaar met blauwe of zwarte bic of pen.
- 4. Gebruik een potlood en een gom wanneer in het klad werkt.
- 5. Je mag alleen schrijfgerief bij je hebben. Rekentoestel, mobiele telefoons, ... zijn verboden.
- 6. Je mag altijd extra kladpapier vragen aan de toezichthouder of leerkracht.
- 7. Wanneer je gedaan hebt, geef je deze eerste bladzijde terug (met jouw naam erop) en de pagina's met jouw antwoorden, al de rest mag je bijhouden.
- 8. Voor alle code in de opgaven werd pseudo-code gebruikt. Op de volgende bladzijde vind je een beschrijving van de pseudo-code die we hier gebruiken.
- 9. Als je moet antwoorden met code, mag dat in pseudo-code of in eender welke courante programmeertaal (zoals Java, C, C++, Pascal, Python, ...). We trekken geen punten af voor syntaxfouten.

Veel succes!

De Belgische Informatica Olympiade wordt mogelijk gemaakt dankzij de steun van onze leden:

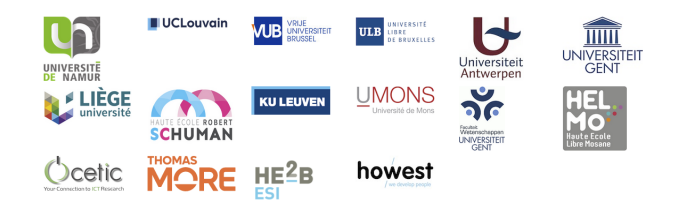

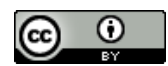

©2023 Belgische Informatica-olympiade (beOI) vzw Dit werk is vrijgegeven onder de licentie: Creative Commons Naamsvermelding 2.0 België

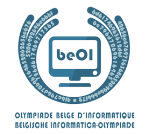

#### Overzicht pseudo-code

Gegevens worden opgeslagen in variabelen. Je kan de waarde van een variabele veranderen met ←. In een variabele kunnen we gehele getallen, reële getallen of arrays opslaan (zie verder), en ook booleaanse (logische) waarden : waar/juist (**true**) of onwaar/ fout (**false**). Op variabelen kan je wiskundige bewerkingen uitvoeren. Naast de klassieke operatoren +, −, × en /, kan je ook % gebruiken: als a en b allebei gehele getallen zijn, dan zijn a/b en a%b respectievelijk het quotiënt en de rest van de gehele deling (staartdeling).

Bijvoorbeeld, als  $a = 14$  en  $b = 3$ , dan geldt:  $a/b = 4$  en  $a\%b = 2$ .

In het volgende stukje code krijgt de variabele leeftijd de waarde 17.

 $qeboortejaar \leftarrow 2006$ leeftijd ← 2023 − geboortejaar

Als we een stuk code alleen willen uitvoeren als aan een bepaalde voorwaarde (conditie) is voldaan, gebruiken we de instructie **if**. We kunnen eventueel code toevoegen die uitgevoerd wordt in het andere geval, met de instructie **else**. Het voorbeeld hieronder test of iemand meerderjarig is, en bewaart de prijs van zijn/haar cinematicket in een variabele prijs. De code is bovendien voorzien van commentaar.

```
if (leftid > 18){
  prijs \leftarrow 8 // Dit is een stukje commentaar
}
else
{
  prijs \leftarrow 6 // Goedkoper!
}
```
Soms, als een voorwaarde onwaar is, willen we er nog een andere controleren. Daarvoor kunnen we **else if** gebruiken, wat neerkomt op het uitvoeren van een andere **if** binnen in de **else** van de eerste **if**. In het volgende voorbeeld zijn er 3 leeftijdscategorieën voor cinematickets.

```
if (leftijd \ge 18){
     prijs \leftarrow 8 // Prijs voor een volwassene.
}
else if (leftijd \ge 6){
     prijs \leftarrow 6 // Prijs voor een kind van 6 of ouder.
}
else
{
     prijs \leftarrow 0 // Gratis voor kinderen jonger dan 6.
}
```
Wanneer we in één variabele tegelijk meerdere waarden willen stoppen, gebruiken we een array. De afzonderlijke elementen van een array worden aangeduid met een index (die we tussen vierkante haakjes schrijven achter de naam van de array). Het eerste element van een array arr | | heeft index 0 en wordt genoteerd als arr [0]. Het volgende element heeft index 1, en het laatste heeft index  $n-1$  als de array n elementen bevat. Dus als de array  $arr[$  de drie getallen 5, 9 en 12 bevat (in die volgorde) dan is  $arr[0] = 5$ ,  $arr[1] = 9$  en  $arr[2] = 12$ . De lengte van  $arr[$  is 3, maar de hoogst mogelijke index is slechts 2.

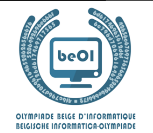

Voor het herhalen van code, bijvoorbeeld om de elementen van een array af te lopen, kan je een **for**-lus gebruiken. De notatie **for (**i ← a **to** b **step** k**)** staat voor een lus die herhaald wordt zolang i ≤ b, waarbij i begint met de waarde a en telkens verhoogd wordt met k aan het eind van elke stap. Het onderstaande voorbeeld berekent de som van de elementen van de array  $arr[]$ . veronderstellend dat de lengte ervan  $n$  is. Nadat het algoritme werd uitgevoerd, zal de som zich in de variabele sum bevinden.

```
sum \leftarrow 0for (i \leftarrow 0 to n-1 step 1)
{
   sum \leftarrow sum + arr[i]}
```
Een alternatief voor een herhaling is een **while**-lus. Deze herhaalt een blok code zolang er aan een bepaalde voorwaarde is voldaan. In het volgende voorbeeld delen we een positief geheel getal n door 2, daarna door 3, daarna door 4 . . . totdat het getal nog maar uit 1 decimaal cijfer bestaat (d.w.z., kleiner wordt dan 10).

```
d \leftarrow 2while (n \geq 10){
    n \leftarrow n/dd \leftarrow d + 1}
```
We tonen algoritmes vaak in een kader met wat extra uitleg. Na **Input**, definiëren we alle parameters (variabelen) die gegeven zijn bij het begin van het algoritme. Na **Output**, definiëren we de staat van bepaalde variabelen nadat het algoritme is uitgevoerd, en eventueel de waarde die wordt teruggegeven. Een waarde teruggeven doe je met de instructie **return**. Zodra **return** wordt uitgevoerd, stopt het algoritme en wordt de opgegeven waarde teruggegeven.

Dit voorbeeld toont hoe je de som van alle elementen van een array kan berekenen.

```
Input : arr[ ], een array van n getallen.
          n, het aantal elementen van de array.
Output : sum, de som van alle getallen in de array.
sum \leftarrow 0for (i \leftarrow 0 to n-1 step 1)
{
    sum \leftarrow sum + arr[i]}
return sum
```
Opmerking: in dit laatste voorbeeld wordt de variabele i enkel gebruikt om de tel bij te houden van de **for**-lus. Er is dus geen uitleg voor nodig bij **Input** of **Output**, en de waarde ervan wordt niet teruggegeven.

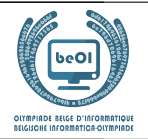

# Vraag 1 – Star Battle

Star Battle is een logisch spel waarin je n sterren moet plaatsen in een raster van n rijen en n kolommen verdeeld in n zones gescheiden door muren die worden weergegeven door dikke lijnen.

De volgende regels moeten in acht worden genomen.

- Regel 1: elke rij moet precies 1 ster bevatten.
- Regel 2: elke kolom moet precies 1 ster bevatten.
- Regel 3: elke zone moet precies 1 ster bevatten.
- Regel 4: vakjes rondom een ster kunnen geen andere ster bevatten.

Voorbeeld: het rooster aan de rechterkant is ingevuld volgens de 4 regels.

Hier is een voorbeeld met **n=6** waar slechts één ster is geplaatst.

De rijnummers (van 0 t/m 5) staan links van het raster.

De kolomnummers (van 0 t/m 5) staan boven het raster.

De ster werd geplaatst in het vakje op de kruising van rij 2 en kolom 1.

Vakjes waarin geen sterren meer kunnen worden geplaatst, zijn gemarkeerd met een "x":

- de vakjes van rij 2 (regel 1),
- de vakjes van kolom 1 (regel 2),
- de (grijze) vakjes van de zone met de ster (regel 3),
- de 8 vakjes rond de ster (regel 4).

We nummeren de zones van  $\bf{0}$  tot  $\bf{n-1}$  door ons van vakje tot vakje te verplaatsen "in de leesrichting" vanaf de linkerbovenhoek van het raster.

We schrijven 0 in alle vakjes van de eerste zone, we schrijven 1 in alle vakjes van de volgende zone die nog geen nummers bevat, we gaan door met de volgende getallen totdat we n-1 invoeren in de laatste zone (zone 5 in het voorbeeld).

De eerste vakjes van elke zone "in de leesrichting" zijn vetgedrukt.

In de programma's wordt het rooster voorgesteld door een tabel t[ ][ ] met zonenummers.

• t[2][1]=3, omdat het vakje op rij 2 en kolom 1 (in het grijs) zich in zone 3 bevindt. • t[4][5]=1, omdat het vakje op rij 4 en kolom 5 (ook in het grijs) zich in zone 1 bevindt.

De speler stelt een oplossing voor met behulp van een array col[].

Voor elk rijnummer i moet de speler het kolomnummer col<sup>[i]</sup> opgeven waar hij een ster in deze rij wil plaatsen.

In het voorbeeld rechts, col $[$   $]=[2,3,0,4,2,5]$ 

(afgekorte notatie voor col[0]=2, col[1]=3, col[2]=0, col[3]=4, col[4]=2 en col[5]=5). Dit voorstel is erg slecht omdat alleen regel 1 wordt gerespecteerd.

• Regel 2 wordt overtreden omdat er meerdere sterren in kolom 2 staan.

- Regel 3 wordt overtreden omdat er meerdere sterren in zone 4 staan.
- Regel 4 wordt overtreden door de sterren op rij 0 en 1.

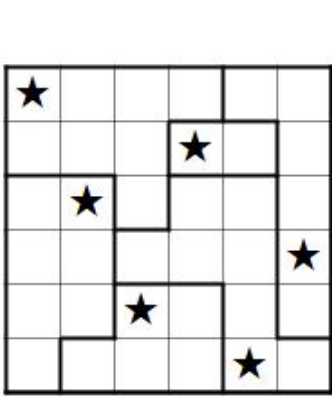

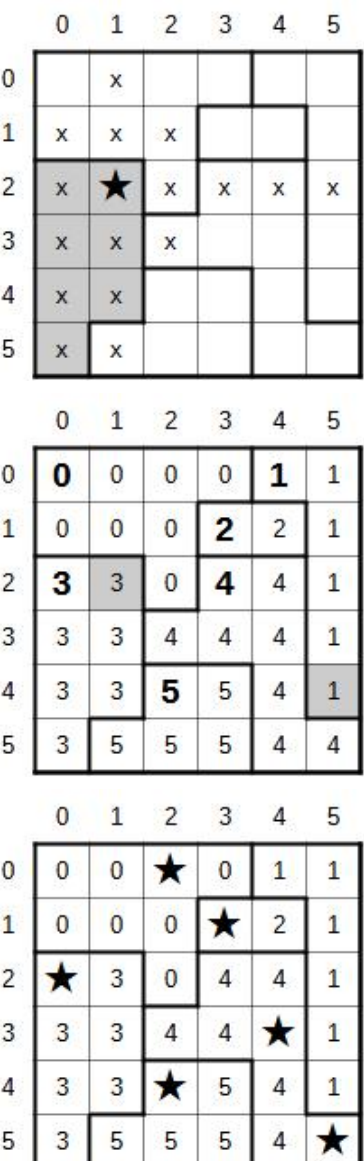

 $\mathbf{x}$ 

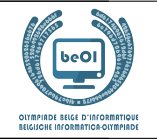

De vragen op deze pagina gebruiken het Star Battle-raster dat hieronder 3 keer wordt weergegeven. Gebruik deze rasters als kladversie om je antwoorden te zoeken met potlood en gom. Vergeet niet om je antwoorden over te schrijven op de voorziene antwoordbladen.

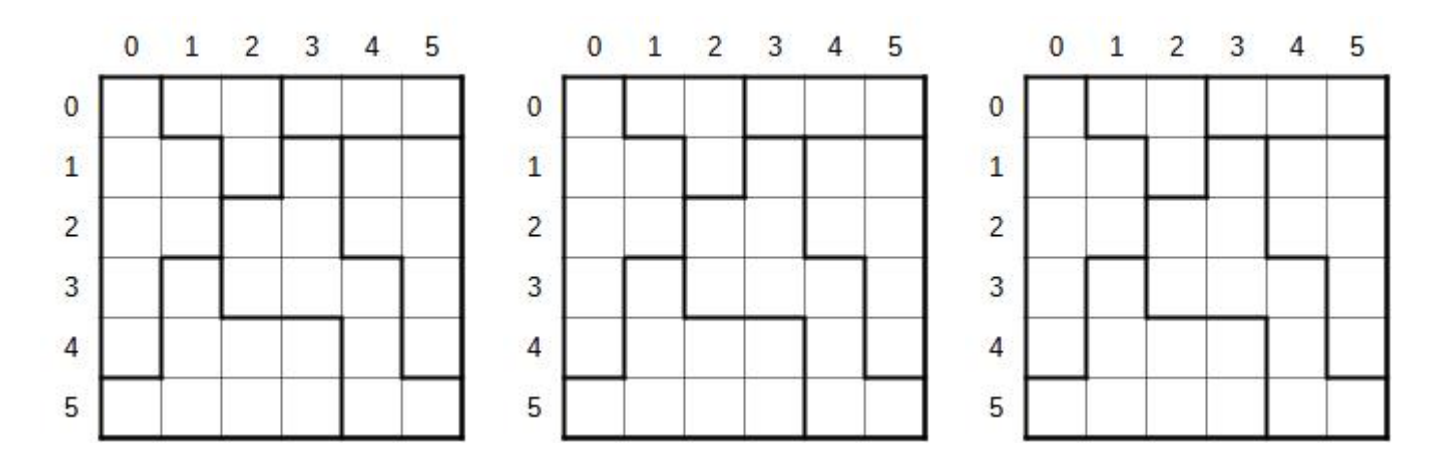

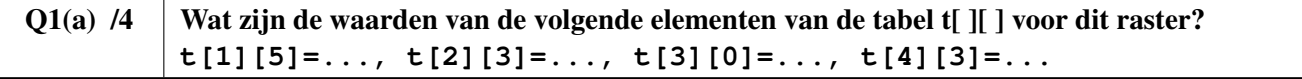

Voor de volgende 4 vragen moet je de vakjes van de regels die gerespecteerd zijn aanvinken en de vakjes van de regels die *niet gerespecteerd* zijn *niet aanvinken*. Je scoort alleen punten als je het juiste antwoord geeft voor de 4 regels.

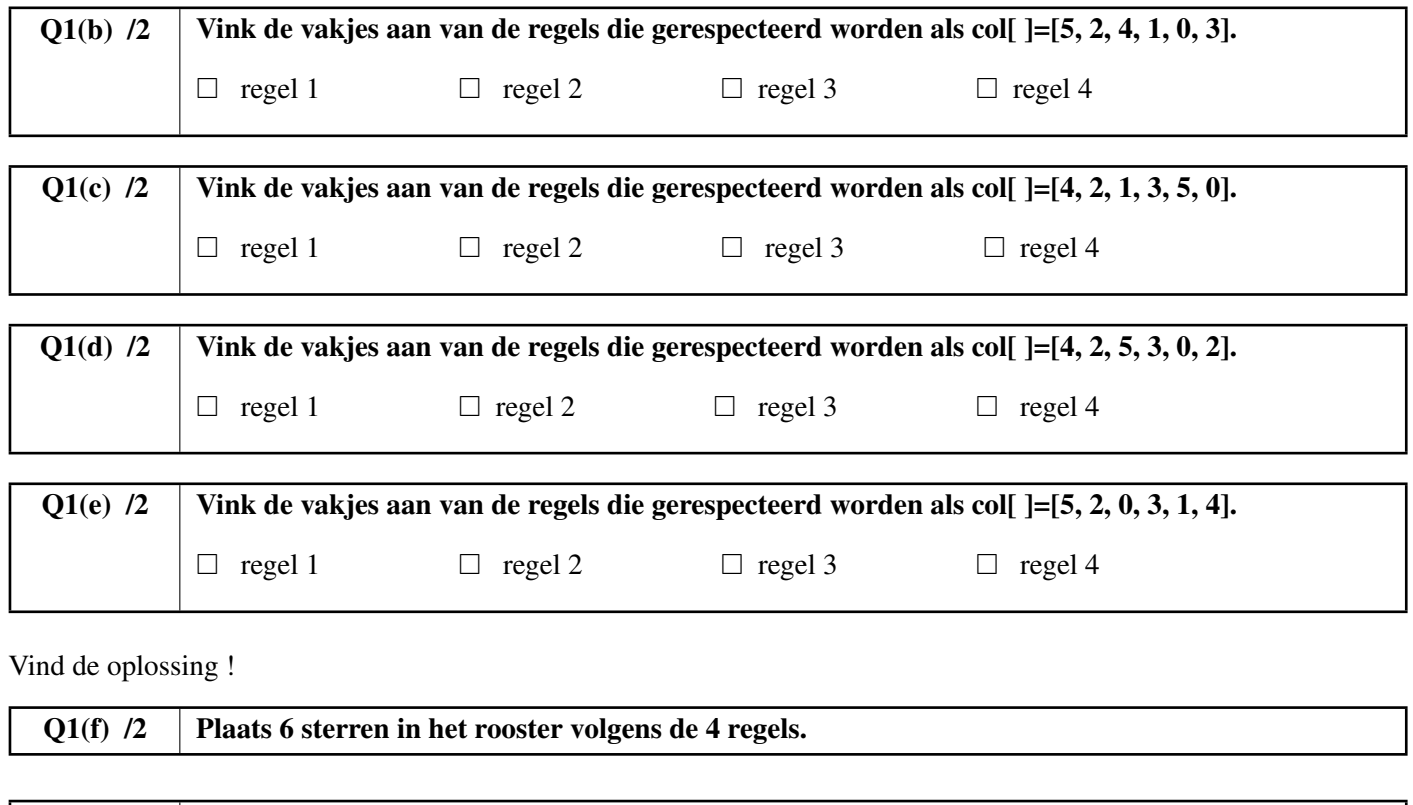

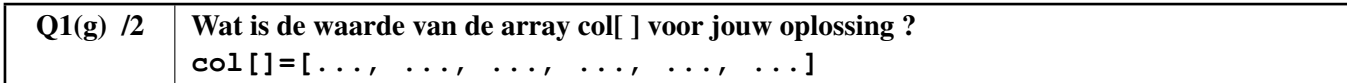

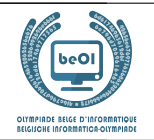

Je moet het onderstaande Programma SB1 vervolledigen dat wordt gebruikt om een spelraster weer te geven op het scherm zoals op het eerste voorbeeld van de eerste pagina van deze uitleg.

Het programma ontvangt de grootte **n**, de tabel **t**[ ][ ] en de array col[ ].

Het programma maakt gebruik van een robot die over het scherm kan bewegen en lijnen, muren en sterren kan tekenen. Het programma begint met de robot in de juiste plaats zodat de robot het vakje linksboven in het raster kan tekenen, wat overeenkomt met t[0][0]. We kunnen de instructies Go(), line(), wall() en star() gebruiken, die hieronder worden uitgelegd.

 $West$  East South North

Go(), line() en wall() hebben een richting W, E, N of S nodig.

- Go(W, n), Go(E, n), Go(N, n) et Go(S, n) dienen om **n** vakjes in de overeenkomstige richting te bewegen. Voorbeelden: Go(E,1) verplaatst de robot één vakje naar rechts, Go(S,2) verplaatst hem 2 vakjes naar omlaag.
- De instructie wall() wordt gebruikt om een muur te tekenen op een van de randen van het vakje waar de robot zich bevindt.

wall (W) tekent een verticale muur aan de linkerkant en wall (E) een verticale muur aan de rechterkant. wall (N) tekent een horizontale muur bovenaan en wall (S) een horizontale muur onderaan het vakje. Het rooster en de verschillende gebieden moeten omgeven zijn door muren.

- line() werkt als wall() maar tekent een dunne lijn in plaats van een muur. Aan elke zijde van elk vakje moet een muur of een dunne lijn zijn.
- star() tekent een ster in het vakje waar de robot zich bevindt.

Als een test meerdere voorwaarden bevat die zijn gekoppeld door **or**, is de test **true** als ten minste één van de voorwaarden **true** is. Bovendien, als de eerste voorwaarde van een **or true** is, wordt de tweede voorwaarde niet eens geëvalueerd (dat is nutteloos).

 $Q1(h)$  /10 Vervolledig de in Programma SB1. Punten tussen 0 en 10. Je verliest 1 punt per foutief of ontbrekend antwoord.

Je kan hieronder in het klad werken. Vergeet niet om je antwoord over te schrijven op het antwoordblad.

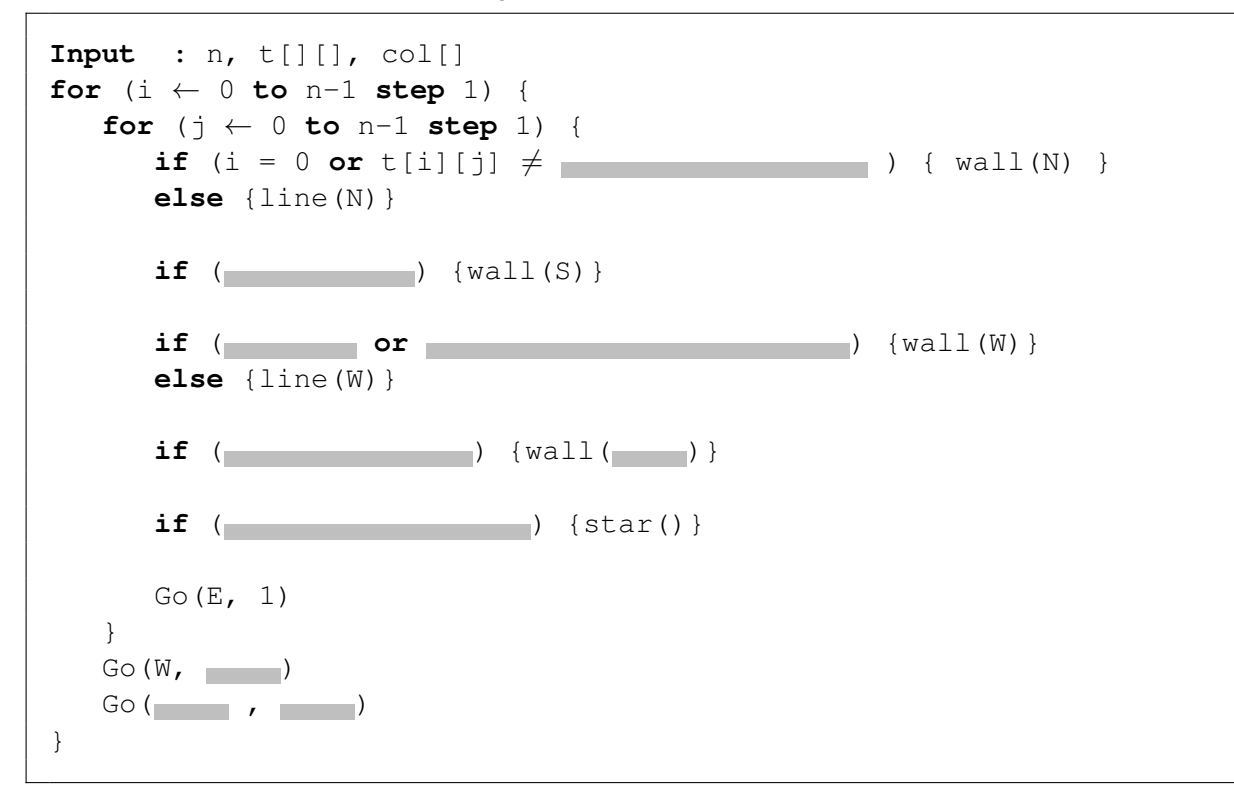

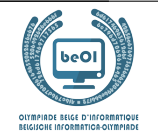

Je moet het onderstaande SB2 programma vervolledigen dat wordt gebruikt om te controleren of het voorstel van een speler voldoet aan de 4 regels.

Het programma ontvangt de grootte **n**, de tabel  $\mathbf{t}$ [ ] en het voorstel van de speler in tabelvorm col[ ].

Het programma gebruikt een array bcol[ ] met n logische waarden (Booleaanse waarden). Bij de start is de array gevuld met de waarden **false** maaar telkens een ster wordt geplaatst in een kolom, verandert de overeenkomstige waarde in de array in **true**. Om te testen of een ster al in kolom 3 geplaatst is (bijvoorbeeld), kunnen we de test **if** (bcol[3]){...} **else** {...} gebruiken aangezien bcol[3] als waarde **true** of **false** heeft.

Het programma gebruikt ook een array **bzone**[ ] van n logische waarden die dezelfde rol speelt als **bcol**[ ] maar voor zones in plaats van kolommen.

Het programma begint met het controleren van regel 2. Als er meerdere sterren in dezelfde kolom staan, stopt het programma door een waarde **false** terug te geven. Vervolgens controleert het programma regel 3 en stopt door het retourneren van **false** als er meerdere sterren in hetzelfde gebied zijn. Als regel 2 en 3 zijn gecontroleerd, kan het programma regel 4 controleren en stopt het door **false** terug te geven als 2 sterren elkaar raken. De laatste regel wordt alleen uitgevoerd als de 4 regels worden gerespecteerd en signaleert dit door de waarde **true** terug te geven.

 $Q1(i)$  /10 Vervolledig de in Programme SB2. Punten tussen 0 en 10. Je verliest per foutief of ontbrekend antwoord.

Je kan hierboven in het klad werken. Vergeet niet om je antwoord over te schrijven op het antwoordformulier.

```
Input : n, t[][], col[]
Output : true or false
for (i ← 0 to n-1) {
  bcol[i] ← false
  bzone[i] ← false
}
//Rule 2 - Regle 2 - Regel 2
for (i ← 0 to step 1) {
  j \leftarrow col[i]if (bcol[ ]) {return false}
  else { ← true}
}
//Rule 3 - Regle 3 - Regel 3
for (i ← 0 to step 1) {
  z \leftarrowif (bzone[ ]) {return false}
  else { ← true}
}
//Rule 4 - Reale 4 - Regel 4for (i ← 0 to step 1) {
  if (col[i]= or col[i]= ){return false}
}
return true
```
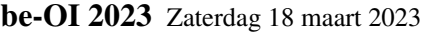

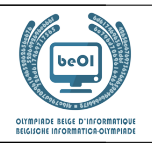

# Vraag 2 – Flowchart

We kunnen een test voorstellen door een ruit waarin we de te verifiëren voorwaarde schrijven.

Afhankelijk van het resultaat volgen we de pijl **true** of de pijl **false**.

In onderstaand voorbeeld zijn A en B variabelen die worden vergeleken met elkaar.

Als A<B, moet het bericht "AB" worden getoond, anders moet "BA" getoond worden.

De bewerkingen voor het weergeven van berichten worden weergegeven door de rechthoeken.

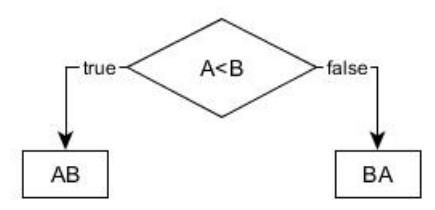

Bijvoorbeeld, als A=7 en B=4, volgt het bovenstaand algoritme de pijl **false** van de test en toont "BA".

Laten we verder gaan met een soortgelijk probleem met drie variabelen A, B en C die elk een verschillende waarde hebben.

We moeten een algoritme grafisch weergeven dat de 3 letters toont "A", "B" en "C" in de volgorde van de waarden van de variabelen, van klein naar groot. Bijvoorbeeld, als A=11, B=16 en C=7, dan moet het algoritme "CAB" tonen, aangezien C de kleinste waarde heeft en B de grootste.

In elke ruit moet een test worden geplaatst. Je mag enkel de volgende 6 testen gebruiken: A<B, B<A, A<C, C<A, B<C en C<B. Je moet ook in de rechthoeken met . . . de 3 letters in de juiste volgorde schrijven.

#### $Q2(a)$  /7 Vervolledig onderstaande ... Je krijgt één punt per juist ingevulde zone

Je kan werken op dit kladpapier. Vergeet niet om je antwoorden te kopiëren op het antwoordblad.

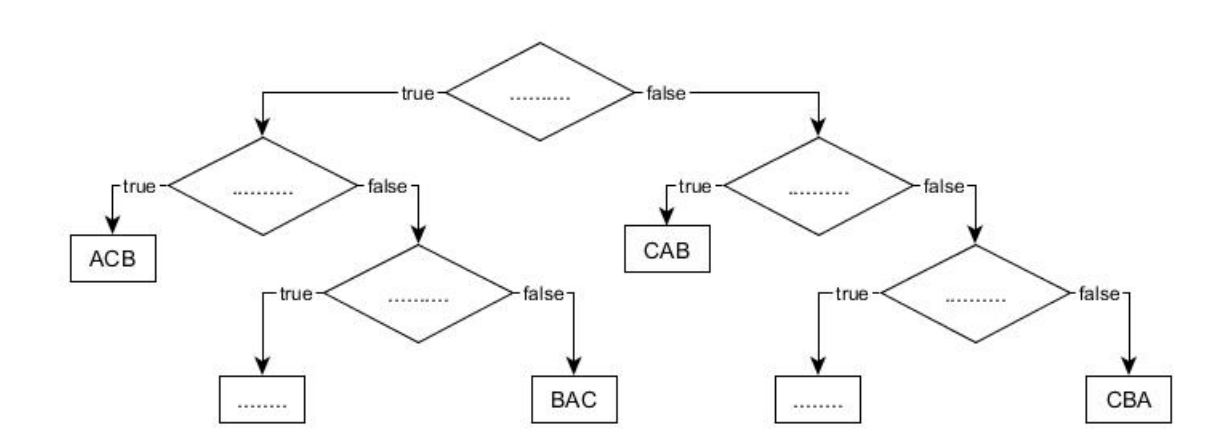

Stel nu dat de variabelen identieke waarden kunnen hebben.

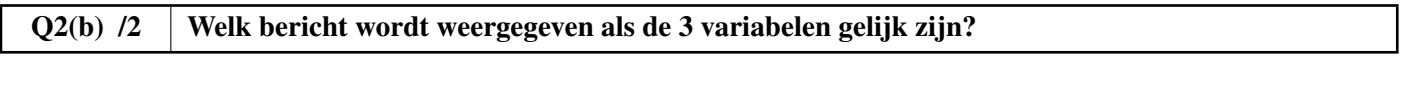

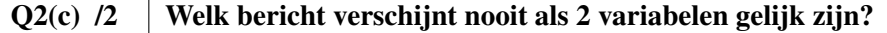

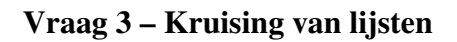

Het is nodig om alle elementen te vinden die gemeenschappelijk voorkomen in 2 lijsten met n elementen L1[ ] en L2[ ]. Het is bekend dat de elementen van L1 allemaal verschillend zijn, evenals de elementen van L2. We moeten de lijst Li[ ] maken van alle elementen die zowel in L1[ ] als in L2[ ] staan. Bijvoorbeeld, als  $n = 8$ ,  $\text{LI}$  | = [1, 3, 6, 10, 15, 21, 28, 36] en  $\text{LI}$  | = [3, 7, 15, 19, 23, 29, 36, 41] dan  $\text{Li}$  | = [3, 15, 36]. Zoals gewoonlijk nummeren we de elementen vanaf 0.

#### Eerste idee : het programma P1.

Het gebruikt 2 geneste **for** lussen.

De eerste lus selecteert bij elke doorgang een nieuw element x1 uit L1[ ].

De tweede lus, binnen de eerste, vergelijkt achtereenvolgens x1 met alle elementen van L2[ ].

Als er een gelijkheid wordt gevonden, voegen we x1 toe aan de lijst Li[].

**P1** gebruikt Li $[] \leftarrow []$  om een lege Li $[]$  lijst te maken.

Het gebruikt de methode append() om een item toe te voegen aan het einde van een lijst.

Bijvoorbeeld, als Li[] leeg is en we voeren Li []. append(3) uit, dan Li[] = [3].

Als we dan Li []. append (15) uitvoeren, vervolgens Li []. append (36), dan  $L_i$ [] = [3, 15, 36].

Let op de regels (1) en (2) in P1 gemarkeerd met een nummer in een grijze rechthoek.

```
Input : L1[], L2[], n Output : Li[]
Li[] \leftarrow []for i1 ← 0 to n-1 step 1 {
    x1 \leftarrow L1[i1] //(1)
    for i2 ← 0 to n-1 step 1 {
        if (L2[i2]=x1) //(2)
            {Li[].append(x1)}
    }
}
```
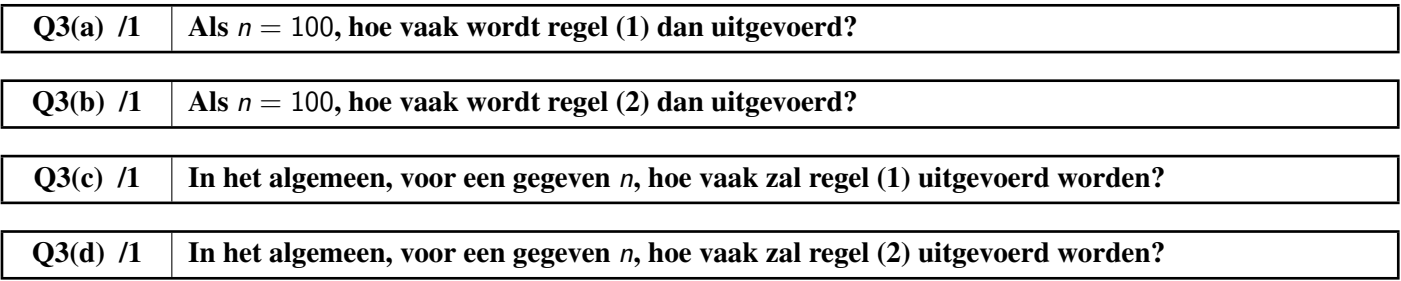

In de volgende vragen testen we P1 met lijsten van verschillende lengte. We nemen aan dat de totale uitvoeringstijd alleen afhangt van het aantal keren dat de regel (2) wordt uitgevoerd (het is bij benadering, maar voldoende nauwkeurig voor ons).

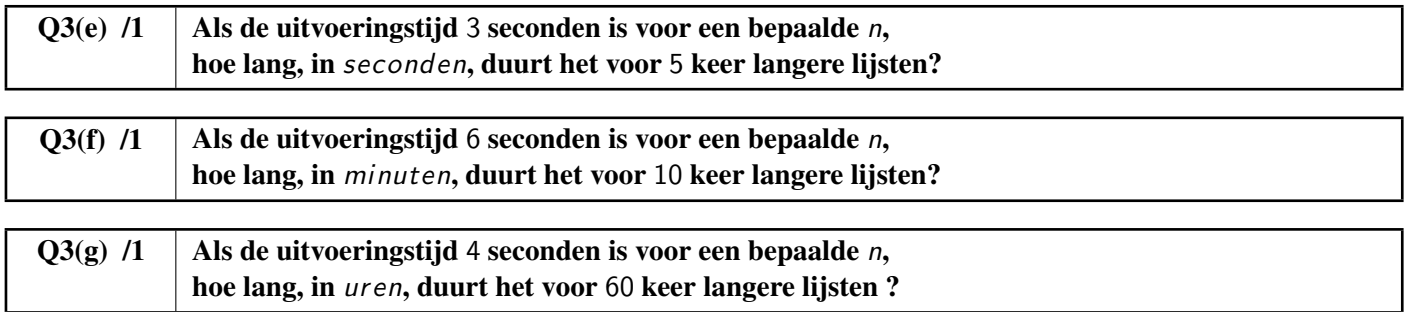

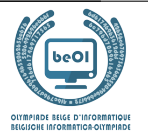

#### Tweede idee : het programma P2.

P1 werkt met alle lijsten, gesorteerd of niet, maar het is traag. P2 is sneller, maar het werkt alleen als de lijsten in stijgende lijn gesorteerd zijn.

# Hier is de lijst van **P2** zonder uitleg.

Let op de lijn (3) gemarkeerd met een nummer in een grijze rechthoek.

```
Input : L1[], L2[], n Output : Li[]
Lif] \leftarrow []i1 \leftarrow 0i2 \leftarrow 0while (i1 \le n and i2 \le n) {
    x1 \leftarrow L1[i1] //(3)
    x2 \leftarrow L2[i2]if (x1 \le x2) {i1 ← i1 + 1}
    else {
         if (x1 = x2) \{Li[] .append(x1)\}i2 ← i2 + 1
    }
}
```
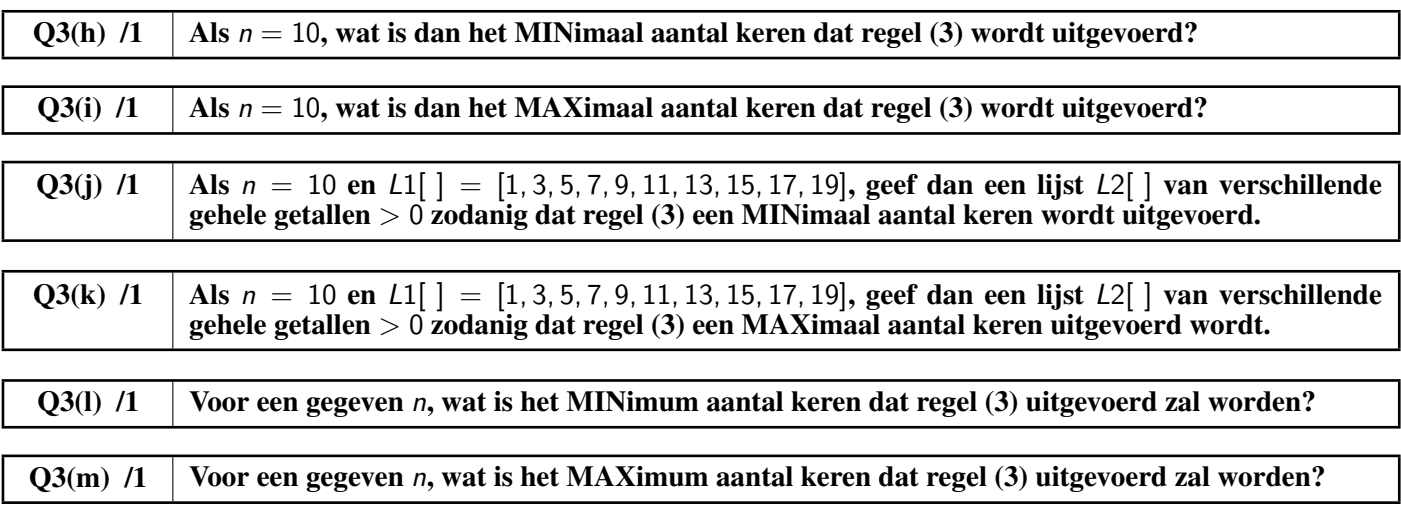

In de volgende vragen testen we P2 met lijsten van verschillende lengte.

We nemen aan dat de totale uitvoeringstijd alleen afhangt van het aantal keren dat de regel (3) wordt uitgevoerd (het is bij benadering, maar voldoende nauwkeurig voor ons).

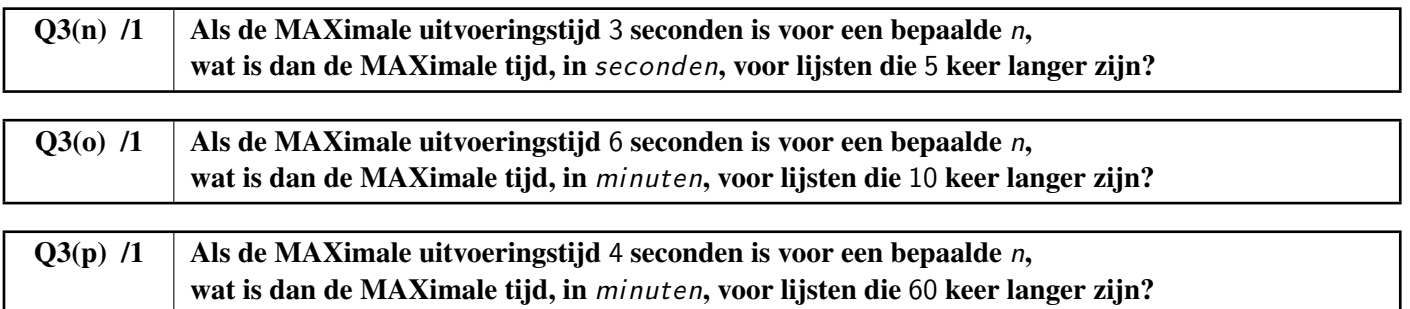

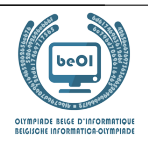

# Vraag 4 – Blokjes

L[ ] is een lijst met *n* getallen L[0], ..., L[ $n-1$ ].

De lengte van een lijst is het aantal elementen dat deze bevat.

Een blokje van L[] is een zo lang mogelijke sub-lijst van opeenvolgende en gelijke elementen van L[].

Voorbeeld: de blokjes van L[ ] = [4, 2, 2, 2, 1, 1, 2] zijn [4], [2, 2, 2], [1, 1] en [2], met respectieve lengtes 1, 3, 2 en 1.

De **bijbehorende lijst** van *L*[] is de lijst met de lengtes van de blokjes van *L*[]. Voortbouwend op bovenstaand voorbeeld: de bijbehorende lijst van [4, 2, 2, 2, 1, 1, 2] is [1, 3, 2, 1].

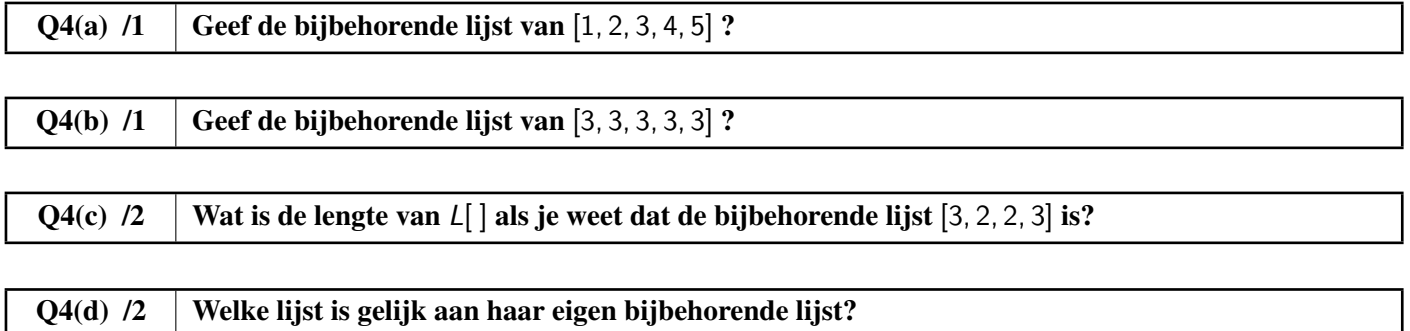

In alle volgende vragen beschouwen we de lijsten L[ ] die enkel bestaan uit de getallen 1 en 2 en die beginnen met 1. Bijvoorbeeld,  $L[\ ] = [1, 2, 2, 2, 1, 2]$  of  $L[\ ] = [1, 1, 1, 1].$ A[] is de bijbehorende lijst van  $L$ [].

Voor de twee bovenstaande voorbeelden, hebben we respectievelijk  $A[\ ] = [1, 3, 1, 1]$  en  $A[\ ] = [4]$ .

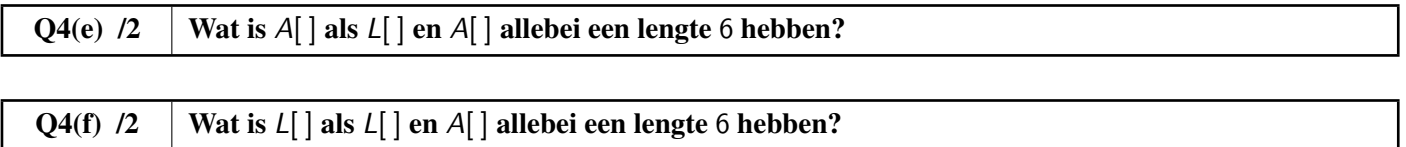

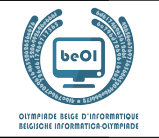

Vul het onderstaande **Programma B1** aan dat als input een lijst  $L[\ ]$  heeft en diens lengte n (met  $n > 0$ ) en dat als output een lijst A[ ] genereert, bijbehorend aan L[ ].

Het programma gebruikt A $[ ] \leftarrow [ ]$  om een lege lijst A $[ ]$  te creëren. Het programma gebruikt de methode append() om **een element toe te voegen aan het einde van een lijst**. Bijvoorbeeld, als A[] leeg is en A[]. append(3) wordt uitgevoerd, dan wordt A[] = [3]. Als nadien  $A[ ]$ . append(1) wordt uitgevoerd, dan  $A[ ] = [3, 1].$ 

#### $Q4(g)$  /6 Vervolledig de in Programma B1. Punten tussen 0 en 6. Je verliest 1 punt per fout of ontbrekend antwoord.

Je kan dit blad als klad gebruiken. Vergeet niet om je antwoord over te schrijven op het antwoordblad.

```
Input : n, L[]
Output : A[]
A[] \leftarrow []value \leftarrow L[0]length \leftarrow 0for (i ← 0 to step 1)
{
    if ({
        length \leftarrow length +}
    else
    {
        A[] .append(value \leftarrow L[i]length \leftarrow}
}
A[].append( )
return A[]
```
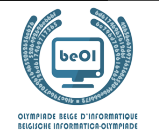

We zijn ook geïnteresseerd in enkele oneindige lijsten.

Bijvoorbeeld, de oneindige lijst  $[1, 2, 1, 2, 1, 2, 1, 2, \ldots]$  heeft als bijbehorende lijst  $[1, 1, 1, 1, 1, 1, 1, \ldots]$  die ook oneindig is.

Er bestaat een unieke "magische" oneindige lijst met de volgende drie eigenschappen:

- Ze begint met 1.
- Ze bevat enkel de getallen 1 en 2.
- Ze is gelijk aan haar bijbehorende lijst.

We noemen deze lijst M[] magisch.

#### $Q4(h)$  /4 Welke zijn de eerste 6 elementen van de magische lijst M[ ]?

Vul onderstaand Programma B2 aan dat de eerste elementen genereert van de magische lijst. De input van het algoritme is een natuurlijk getal n, het aantal elementen dat het algoritme moet genereren. De output is een lijst M[ ] met lengte n die de eerste n elementen van de magische lijst bevat.

Het programma gebruikt M[]←[1] om een lijst M[ ] te maken die één enkel element M[0] bevat met waarde 1. Naast de methode append() die we al uitgelegd hebben, gebruikt het programma de methode pop() die dient om het laatste element van een lijst te verwijderen.

#### Bijvoorbeeld, als  $L[i] = [1, 2, 2, 4]$  en L[ ].pop() wordt uitgevoerd, dan  $L[i] = [1, 2, 2]$ .

Deze methode moet soms aan het einde van het programma worden uitgevoerd want het kan gebeuren dat er aan het einde van de lus **while**, een element meer werd gegenereerd dan de n elementen die waren gevraagd.

#### Q4(i) /8 | Vervolledig de in Programma B2. Punten tussen 0 et 8. Je verliest 2 punten per fout of ontbrekend antwoord.

Je kan hieronder in het klad werken. Vergeet niet om je antwoord over te schrijven op het antwoordblad.

```
Input : n
Output : M[]
M[\ ] \leftarrow [1]iL ← 1
iA \leftarrow 1value \leftarrow 2
while (iL < n)
{
    M[].append(value)
    if (M[iA] = 2) {
    iL \leftarrow iL + \blacksquareiA \leftarrow iA +value ←
}
if (iL = n+1) \{M.pop()\}return M[]
```
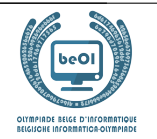

# Vraag 5 – Smurfen op reis

Smurfen zijn reizigers, dat weten we allemaal ! Ze gaan vaak op tocht, onder leiding van Grote Smurf. Maar die tochten duren erg lang (« Zijn we er bijna, Grote Smurf ? ») en op zijn oude dag laat Grote Smurf al eens een steekje vallen, hij is immers al 542 jaar oud . . .

Computersmurf beslist om hem bij te staan. Hij haalt er Geosmurf bij die helpt door op onderstaande kaart alle bekende paden in het smurfenbos te tekenen en de tijd aan te duiden die nodig is om van het ene punt naar het andere te stappen.

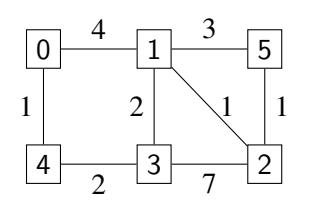

De vierkante vakjes stellen de verschillende plaatsen voor. Elke plaats heeft een nummer.

0 is het dorp, vertrekpunt van elke reis; 1 is de grote eik; 2, Gargamels bouwvallige kasteel, *etc*.

De lijnen tussen de plaatsen stellen de paden voor.

De getallen op de paden geven de tijd aan die nodig is om van de ene plaats naar de andere te stappen. Bijvoorbeeld, het duurt 4 uur om van 0 naar 1 te gaan.

Maar de kaart van Geosmurf stelt enkel de *rechtstreekse* paden voor.

Computersmurf wil de kaart gebruiken om de snelste *route* te berekenen naar hun bestemming.

Een *route* is een rij met rechtstreeks verbonden plaatsen die kunnen worden bereikt vanuit het smurfendorp als vertrekpunt.

Bijvoorbeeld 0, 4, 3, 2 is een route, maar 0, 3, 2 is er geen aangezien er geen rechtstreekse verbinding is tussen 0 en 3. De *duur* van een route is de som van de duurtijden van de paden die de route vormen. Bijvoorbeeld, de duur van route 0, 4, 3, 2 is  $1 + 2 + 7 = 10$  uren.

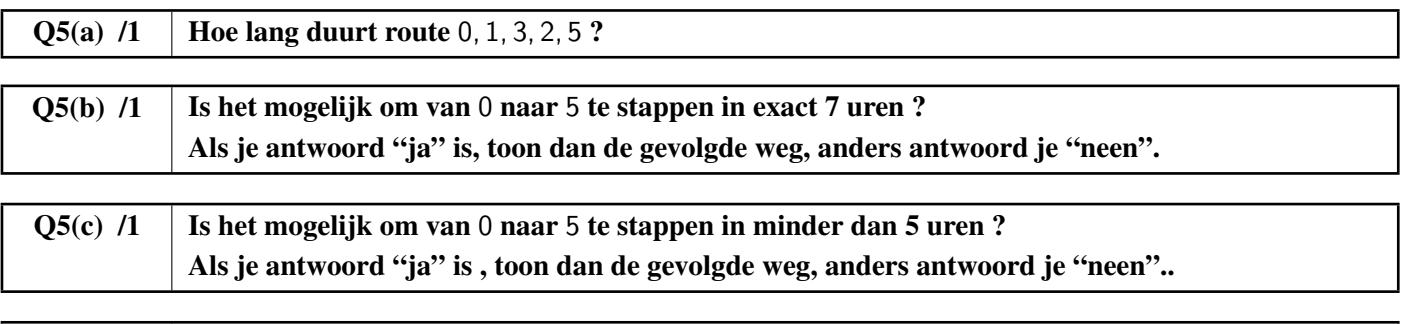

#### $Q5(d)$  /1 Wat is de snelste route om van 0 naar 5 te stappen ?

Computersmurf legt hieronder zijn algoritme uit om de snelste routes te berekenen.

Mijn algoritme gebruikt een array D[], met als indices de plaatsnummers. Aan het einde van het algoritme zal D[x] voor elke plaats x de duur bevatten van de snelste route tussen het smurfendorp en x. Aan het begin initialiseer ik (in een lus **for**)  $D[x]$  met  $+\infty$  voor alle plaatsen x. Maar meteen daarna verander ik D[0] al in waarde 0 aangezien we altijd vanuit het dorp vertrekken.

Het symbool  $+\infty$  betekent « waarde oneindig ». Dit is zo'n beetje het wiskundige equivalent van « Het is heel ver, beste Smurfen ! ». Het is een speciale waarde waarvan we veronderstellen dat ze groter is dan eender welk ander getal. Daarenboven, als we een geheel getal optellen bij +∞, blijft dit nog steeds +∞. bijvoorbeeld,  $+\infty + 5 = +\infty$ 

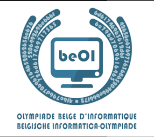

Mijn algoritme maakt, tijdens het uitvoeren ervan, onderscheid tussen 2 soorten plaatsen.

- De plaatsen waarvoor de snelste route vanuit het dorp al gekend is. Voor deze plaatsen verandert de waarde van  $D[x]$  niet meer tot het einde van de uitvoering. We zeggen eenvoudigweg dat dit de *gekende* plaatsen zijn.
- De plaatsen waarvoor de snelste route vanuit het dorp nog niet gekend is. Voor deze plaatsen kan de waarde van  $D[x]$  nog veranderen tijdens de uitvoering van de code. We zeggen eenvoudigweg dat dit de *ongekende* plaatsen zijn.

In het begin veronderstelt het algoritme dat alle plaatsen *ongekend* zijn.

Op het einde, wanneer alle snelste routes berekend zijn, zullen alle plaatsen *gekend* zijn.

In de praktijk gebruikt het algoritme een array K[] met booleaanse waarden, zodanig dat K[x] de waarde **true** heeft voor de *gekende* plaatsen en **false** heeft voor de *ongekende* plaatsen.

Wanneer het vaststaat dat D[x] niet meer zal veranderen, betekent dit dat plaats x *gekend* is en bewaren we deze informatie door  $true$  in te vullen in  $K[x]$ .

Dé belangrijkste bewerkingen in het algoritme vinden plaats in een **while** lus. Hieronder zie je wat er gebeurt bij elke herhaling van deze lus.

- Uit alle *ongekende* plaatsen, kies plaats m zodat D [m] minimaal is.
- Verander m van *ongekende* plaats naar *gekende* plaats.
- Onderzoek alle *opvolgers* van m om te checken of er voor deze een snellere route kan gevonden worden dan de route die al gekend is. De opvolgers van m zijn alle plaatsen die bereikbaar zijn vanaf m door een rechtstreekse verbinding.

Bijvoorbeeld, de opvolgers van 0 zijn 1 en 4.

Ik bekijk wat de duur D[s] is van de snelst gekende route naar elke opvolger s en ik probeer deze te verbeteren met een route die loopt via m.

Tot slot moet ik je nog uitleggen hoe ik de kaart met de paden weergeef.

Ik gebruik een array G[][] zodanig dat G[i][j] de duur is van het rechstreekse pad tussen plaats i en plaats j als dit pad bestaat.

Als er geen rechtstreekse verbinding is tussen plaats i en plaats j, duid ik dit aan met een + $\infty$  in G[i][j]. Bijvoorbeeld, met de kaart van Geosmurf, hebben we G[0][1]=4 en G[0][3]=+ $\infty$ .

Het algoritme gebruikt de functie minFalse(D[],K[]) met als output het getal (tussen 0 en n −1) van de *ongekende* plaats dat de kleinste waarde heeft in D[].

Als er verschillende *ongekende* plaatsen zijn met hetzelfde resultaat, geeft de functie de plaats met het kleinste getal. Als alle plaatsen gekend zijn, geeft de functie dit aan met de output −1.

Bijvoorbeeld : als de nog ongekende plaatsen 2, 4 en 5 zijn en als  $D$  [ $] = [0, 7, 9, 15, 17, 9]$ ,

dan zoekt minFalse(D[], K[]) het minimum tussen D[2]=9, D[4]=17 en D[5]=9. Dit is dus 9.

Aangezien de plaatsen 2 en 5 hetzelfde resultaat geven, zal minFalse(D[],K[]) het kleinste getal als output weergeven, namelijk 2.

Ik hoop dat je mijn uitleg goed hebt gesmurfd, pardon « begrepen » !

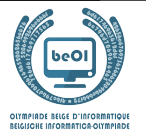

Hier is het algoritme van Computersmurf :

```
Input: n, het aantal plaatsen; G[][], de kaart met paden.
Output: D[], zodat D[m] de duur is van de snelste route van 0 naar m.
for (i ← 0 to n-1 step 1) {
     D[i] \leftarrow +\inftyK[i] ← false
}
D[0] \leftarrow 0m \leftarrow minFalse(D[], K[])while(m \neq -1) {
    K[m] ← true
    for(s ← 0 to n-1 step 1) {
         if ((not K[s]) and (G[m][s] \neq +\infty)) {
              if (D[m] + G[m][s] < D[s]) {
                   D[s] \leftarrow D[m] + G[m][s]}
          }
    }
    m \leftarrow minFalse(D[], K[])}
return D[]
```
Hier zijn de eerste stappen om het algoritme uit te voeren met behulp van de kaart van Geosmurf. De tabellen stellen D[] en K[] voor. Als afkorting geven we **true** weer met een T en **false** met een F.

• Initialisatie:

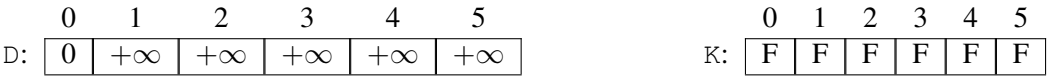

• Tijdens de eerste passage door de lus kiest het algoritme m= 0 en checkt het diens opvolgers 1 en 4. We hebben G[0][1] = 4 en G[0][4] = 1. Aangezien  $D[0]+G[0][1] = 0+4 = 4 < +\infty$ , wordt  $D[1]$  aangepast met deze waarde. Evenzo wordt D[4] aangepast en krijgen we:

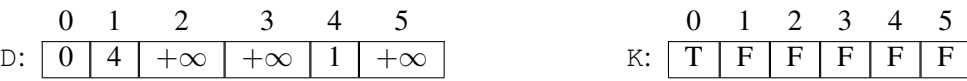

Welke zijn de volgende stappen die het algoritme gaat berekenen ?

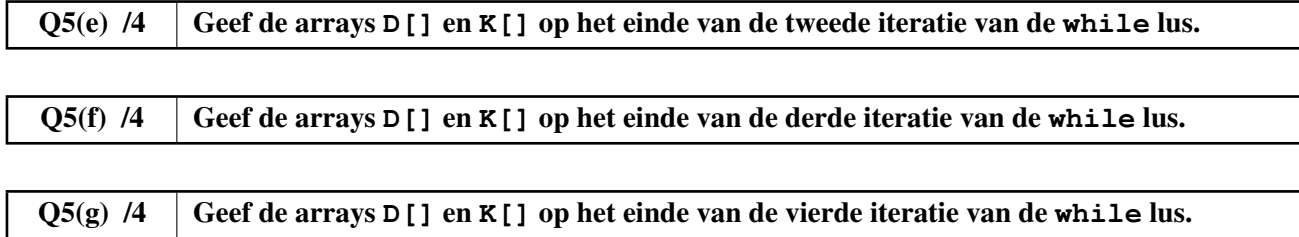

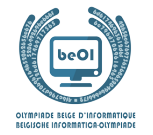

Computersmurf stelt nu vragen over de efficiëntie van het algoritme voor het berekenen van de snelste routes en over de mogelijke antwoorden. . .

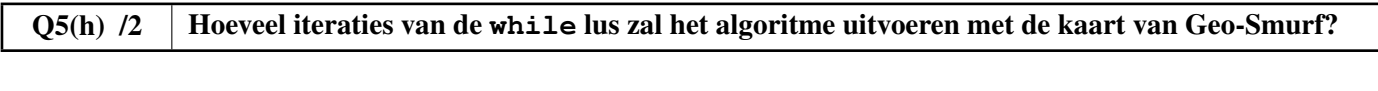

Q5(i) /2 Als de kaart n locaties heeft en de langste duur van een direct pad M is, hoeveel iteraties van de **while** lus zal het algoritme uitvoeren?

Vervolgens laat Computersmurf zijn algoritme aan Grote Smurf zien.

Grote Smurf zegt tegen hem: « Dat is heel mooi werk, mijn kleine Smurf, maar je algoritme is niet erg bruikbaar als het alleen de *duur* van de beste routes berekent! Ik wil ook weten welke routes dat zijn! ».

Computersmurf gaat dan weer aan het werk en realiseert zich dat hij voor elke plaats x moet berekenen welke plaats y direct voorafgaat aan x in de snelste route naar x. Hij noemt y de *voorloper* van x.

Bijvoorbeeld, de snelste route naar 3 is 0, 4, 3.

We moeten dus bewaren dat de voorloper van 3 in dit geval 4 is en dat de voorloper van 4 in dit geval 0 is.

Computersmurf wijzigt zijn algoritme en voegt een array toe, P[], die zal dienen om voor elke plaats x, diens voorloper  $P[x]$  te bewaren.

In het begin moet P[x] gelijk zijn aan een speciale waarde om aan te duiden dat er nog geen berekeningen zijn gebeurd. Computersmurf kiest als speciale waarde: −1.

Vervolgens moet hij wijzigingen aanbrengen aan de **while** lus om P[x] aan te kunnen passen.

Kun jij hem op basis van deze informatie helpen de twee ontbrekende regels in zijn algoritme aan te vullen?

# $Q5(j)$  /4 Vervolledig de in het algoritme van Computersmurf zodat dit op een correcte manier de array **P[]** berekent.

Je mag dit blad als klad gebruiken. Vergeet niet om je antwoord over te schrijven op het antwoordblad.

```
for (i ← 0 to n-1 step 1) {
    D[i] ← +\inftyK[i] ← false
    P[i] \leftarrow}
D[0] \leftarrow 0m \leftarrow minFalse(D[], K[])while(m \neq -1) {
   K[m] ← true
   for(s ← 0 to n-1 step 1) {
        if ((not K[s]) and (G[m][s] \neq +\infty)) {
             if (D[m] + G[m][s] < D[s]) {
                  D[s] \leftarrow D[m] + G[m][s]}
          }
   }
   m \leftarrow minFalse(D[], K[])}
```
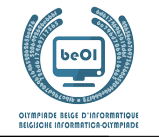

## Q5(k) /2 Wat is de inhoud van array **P[]** nadat het algritme uitgevoerd is op de kaart van Geosmurf ?

Helaas heeft Gargamel, de aartsvijand van de Smurfen, op sommige paden smurfenvallen geplaatst.

De Smurfen kunnen deze paden niet meer nemen en Geosmurf heeft beslist om deze paden van de kaart te wissen. Als gevolg hiervan kan het zijn dat sommige locaties nu volledig onbereikbaar worden vanuit het dorp!

Computersmurf vraagt zich dan ook af hoe zijn algoritme zich zal gedragen.

Brilsmurf, die beweert dat hij alles van computers begrijpt, komt met een reeks stellingen.

Welke zijn waar?

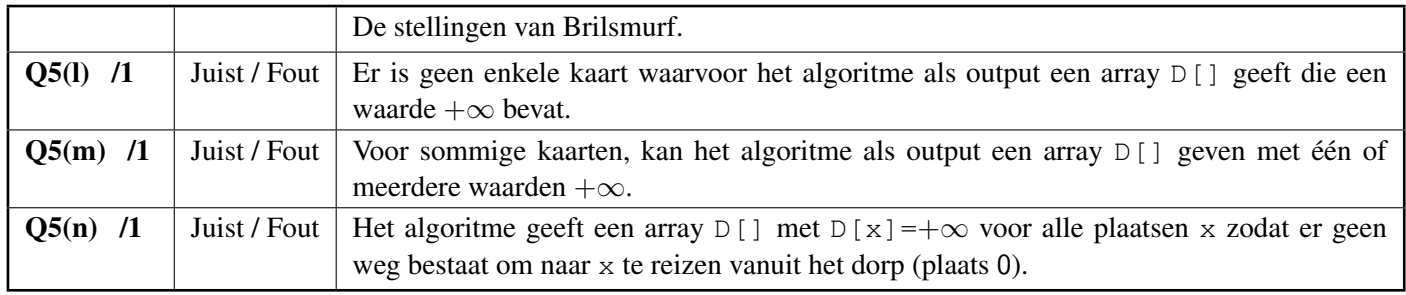

# Vul hier je antwoorden in !

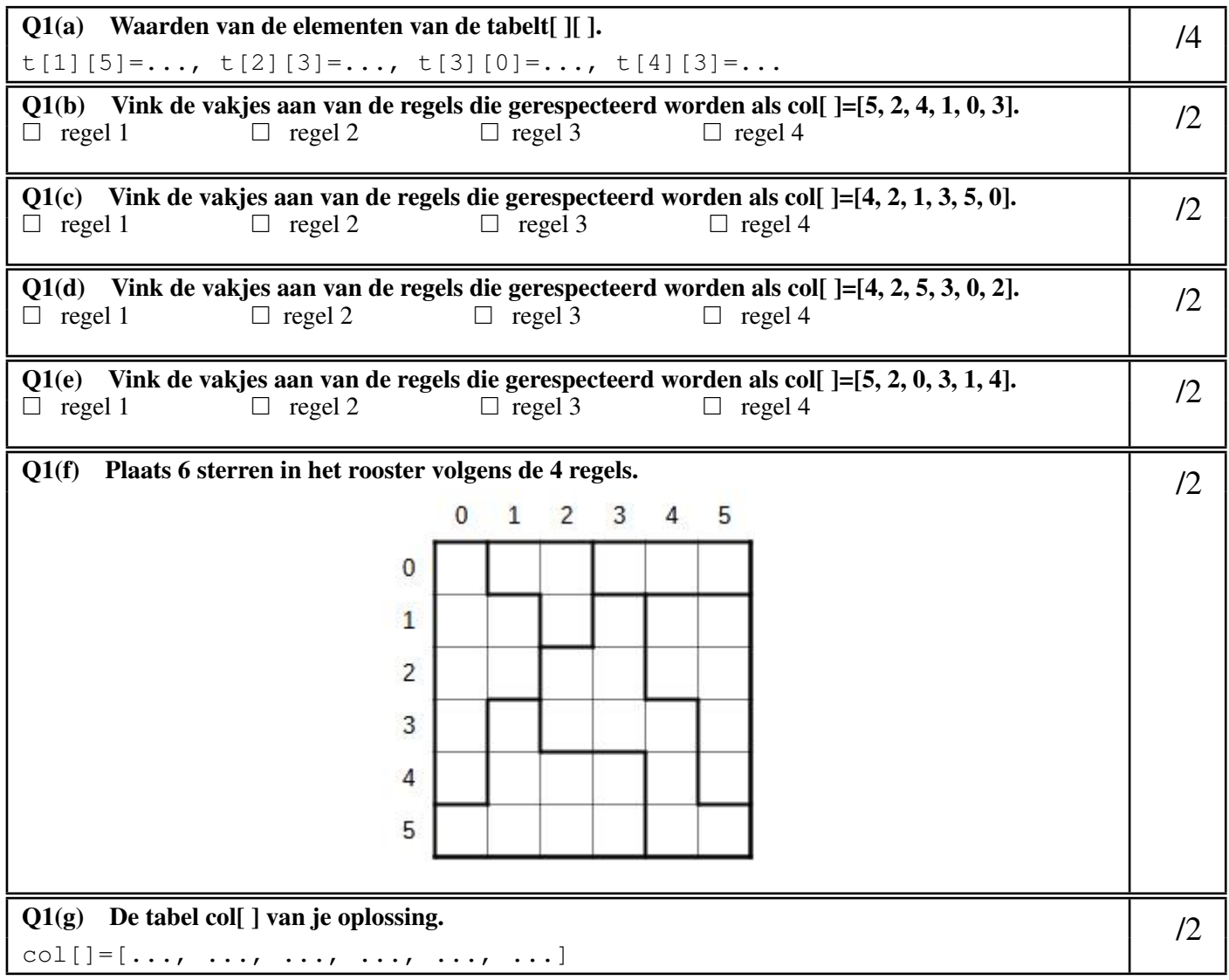

 $Q1(h)$  Vervolledig de in Programma SB1.  $/10$ **Input** : n, t[][], col[] **for** (i ← 0 **to** n-1 **step** 1) { **for** (j ← 0 **to** n-1 **step** 1) { **if**  $(i = 0 \text{ or } t[i][j] \neq \blacksquare$  ) { wall(N) } **else** {line(N)}  $if$   $(wall(S))$ **if** ( **or or** ) {wall(W)} **else** {line(W)}  $if$  ( $[$   $\qquad \qquad$  )  ${wall(-)}$  $if ($   $\frac{1}{2}$   $\frac{1}{2}$   $\frac{1}{$  $Go(E, 1)$ }  $Go(W, \Box)$  $G \circ ($  ,  $)$ }  $Q1(i)$  Vervolledig de in Programme SB2.  $/10$ **Input** : n, t[][], col[] **Output** : **true or false for** (i ← 0 **to** n-1) { bcol[i] ← **false** bzone[i] ← **false** }  $//Rule 2 - Replace 2 - Repeat 2$ **for** (i ← 0 **to step** 1) {  $j \leftarrow col[i]$ if (bcol[**| | | |**) {**return false**} else { **← true**} } //Rule 3 - Regle 3 - Regel 3 **for** (i ← 0 **to step** 1) {  $z \leftarrow \Box$ if (bzone[ $\qquad$ ]) {**return false**} **else** { ← **true**} } //Rule 4 - Regle 4 - Regel 4 **for** (i ← 0 **to step** 1) { **if** (col[i]= **or** col[i]= ){**return false**} } **return true**

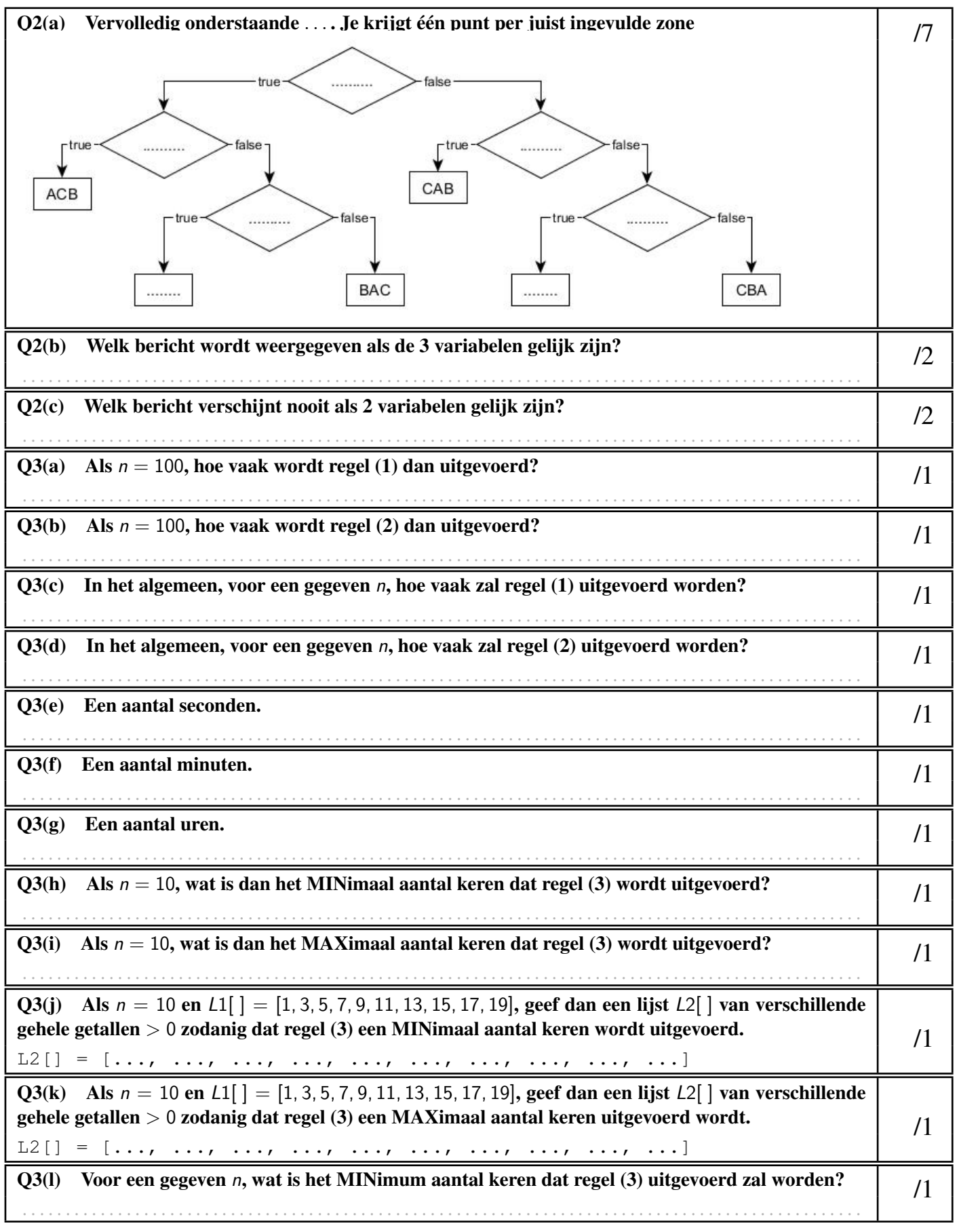

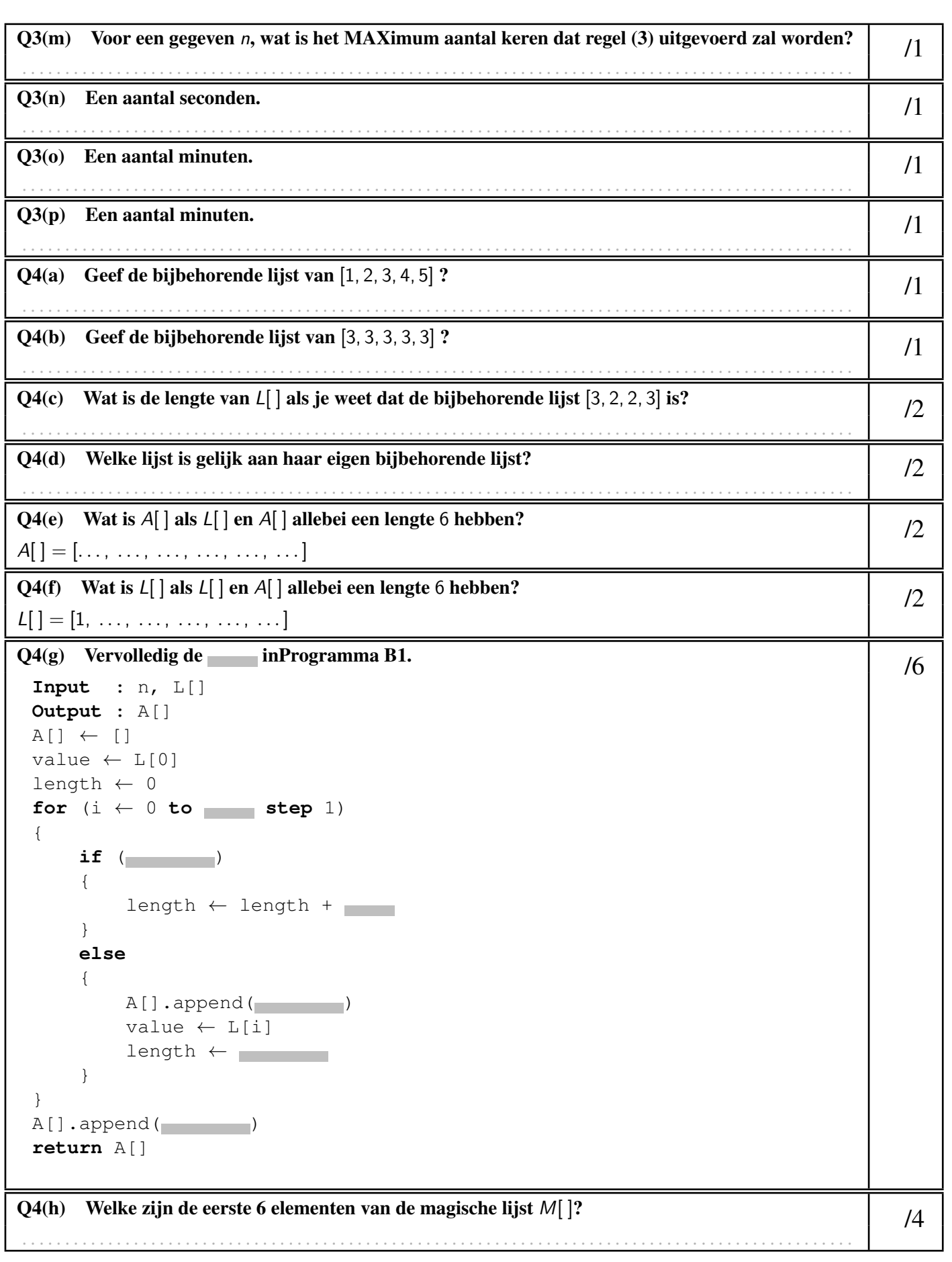

**Input** : n **Output** : M[]

 $M[] \leftarrow [1]$  $iL \leftarrow 1$  $iA \leftarrow 1$ value  $\leftarrow$  2

{

**while** (iL < n)

 $Q4(i)$  Vervolledig de in Programme B2. (8) M[].append(value)

```
if (M[iA] = 2) {
```

```
iL \leftarrow iL + \squareiA \leftarrow iA +value ←
}
if (iL = n+1) \{M.pop()\}return M[]
```
Q5(a) Hoe lang duurt route 0, 1, 3, 2, 5 ?

. . . . . . . . . . . . . . . . . . . . . . . . . . . . . . . . . . . . . . . . . . . . . . . . . . . . . . . . . . . . . . . . . . . . . . . . . . . . . . . . . . . . . . . . . . . . . . . . . Q5(c) Een route of anders "neen". /1

. . . . . . . . . . . . . . . . . . . . . . . . . . . . . . . . . . . . . . . . . . . . . . . . . . . . . . . . . . . . . . . . . . . . . . . . . . . . . . . . . . . . . . . . . . . . . . . . .  $Q5(d)$  Wat is de snelste route om van 0 naar 5 te stappen ?  $/1$ 

. . . . . . . . . . . . . . . . . . . . . . . . . . . . . . . . . . . . . . . . . . . . . . . . . . . . . . . . . . . . . . . . . . . . . . . . . . . . . . . . . . . . . . . . . . . . . . . . .

Q5(e) Geef de arrays **D**[] en **K**[] op het einde van de tweede iteratie van de **while** lus.  $\begin{bmatrix} 4 \end{bmatrix}$  $D[] = [..., ..., ..., ..., ..., ..., ..., ..., ...,$ 

```
K[] = [..., ..., ..., ..., ..., ..., ..., ..., ...,
```

```
Q5(f) Geef de arrays D[] en K[] op het einde van de derde iteratie van de while lus. \begin{array}{ccc} \hline \end{array}D[] = [...; ...; ...; ...; ...; ...; ...]
```

```
K[] = [..., ..., ..., ..., ..., ..., ..., ..., ...,
```

```
Q5(g) Geef de arrays D[] en K[] op het einde van de vierde iteratie van de while lus. /4
D[] = [...; ...; ...; ...; ...; ...; ...]K[] = [\ldots, \ldots, \ldots, \ldots, \ldots, \ldots, \ldots]
```
 $Q5(h)$  Een geheel getal.  $/2$ . . . . . . . . . . . . . . . . . . . . . . . . . . . . . . . . . . . . . . . . . . . . . . . . . . . . . . . . . . . . . . . . . . . . . . . . . . . . . . . . . . . . . . . . . . . . . . . . .

 $Q5(i)$  Een uitdrukking.  $/2$ 

. . . . . . . . . . . . . . . . . . . . . . . . . . . . . . . . . . . . . . . . . . . . . . . . . . . . . . . . . . . . . . . . . . . . . . . . . . . . . . . . . . . . . . . . . . . . . . . . .

. . . . . . . . . . . . . . . . . . . . . . . . . . . . . . . . . . . . . . . . . . . . . . . . . . . . . . . . . . . . . . . . . . . . . . . . . . . . . . . . . . . . . . . . . . . . . . . . .

Q5(b) Een route of anders "neen". /1

/1

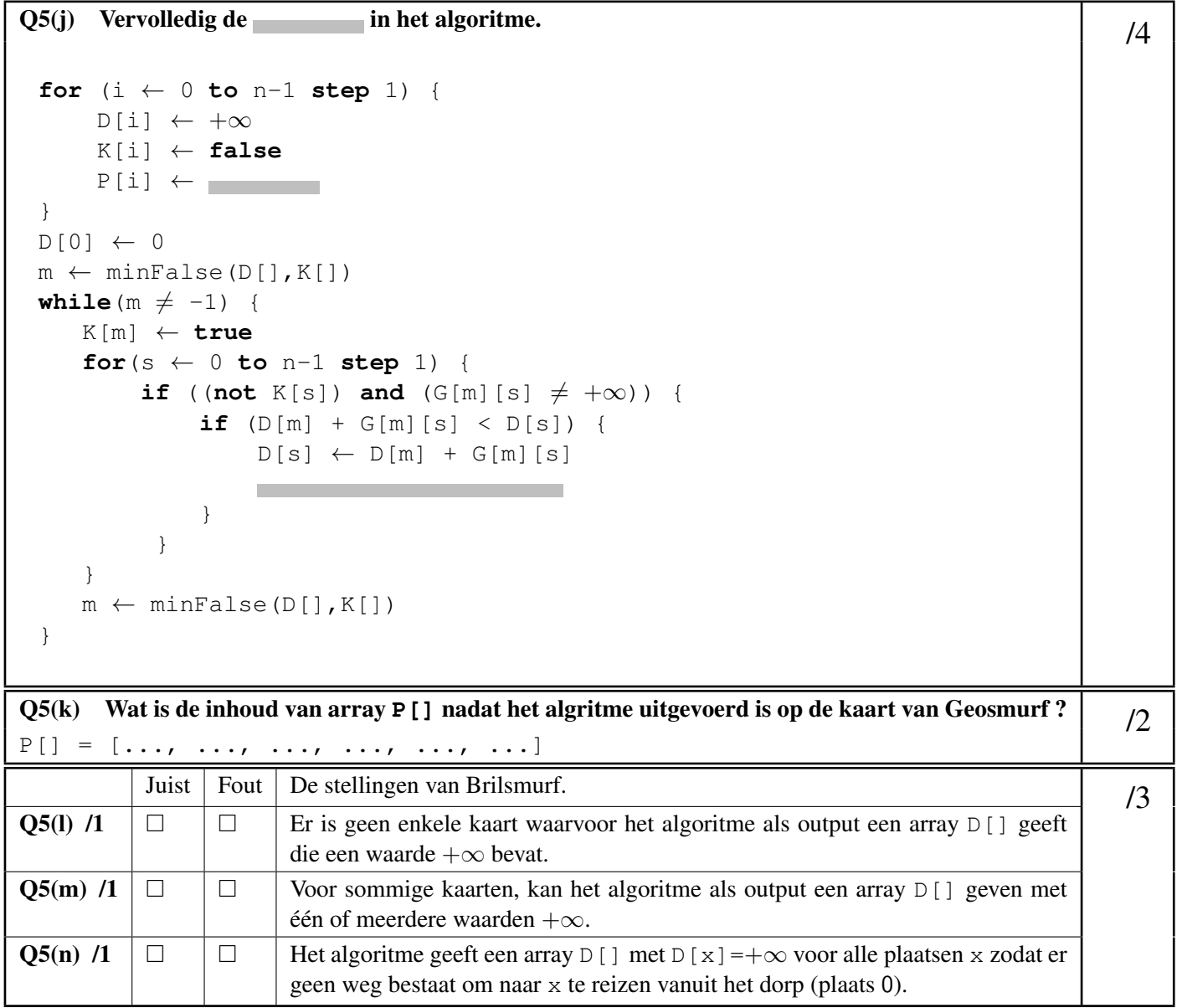